## **■補足3 PDF設定画面のツールバーとコンテキストメニューの使い方**

e-AMANOの雇用契約書では、PDFレイアウトをブラウザ上で自由に設定できます。

雇用契約書のPDF設定の編集画面は、下図となります。

下図赤枠の、画面上部のツールバーと、表の内部で左クリックした時に表示されるコンテキストメニューを使用し、レイアウト設定を行います。 ツールバー上やコンテキストメニュー上に説明文は表示されませんので、本マニュアルを参考に設定を行ってください。

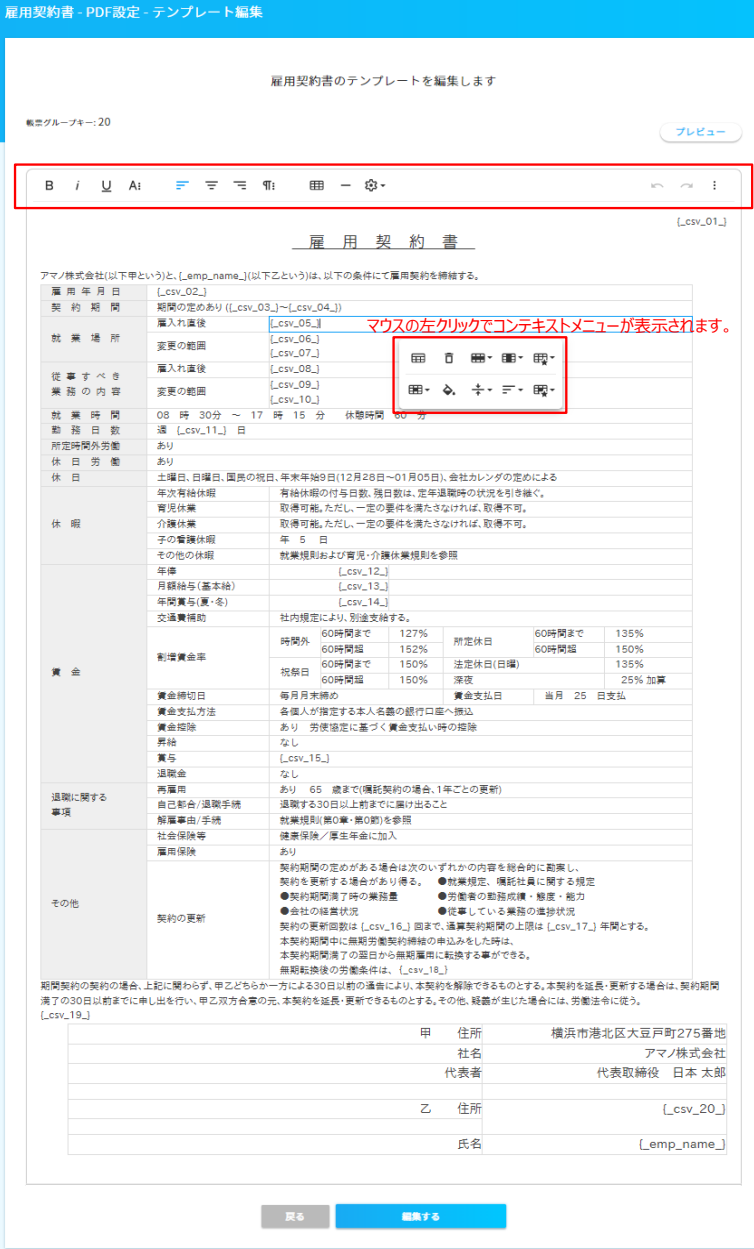

画面上部のツールバーと、表の内部で左クリックした時に表示されるコンテキストメニューの機能を以下に記載します。

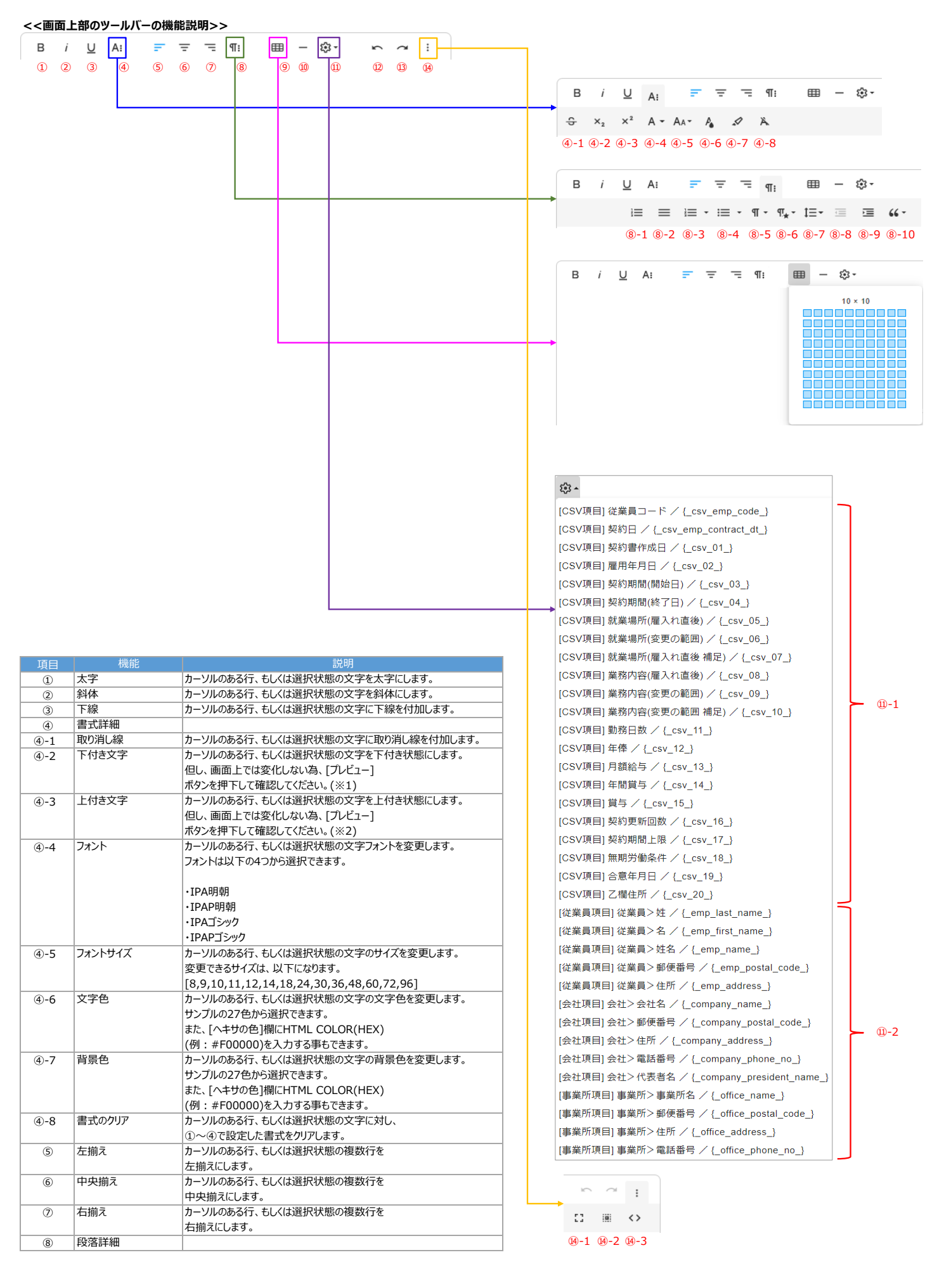

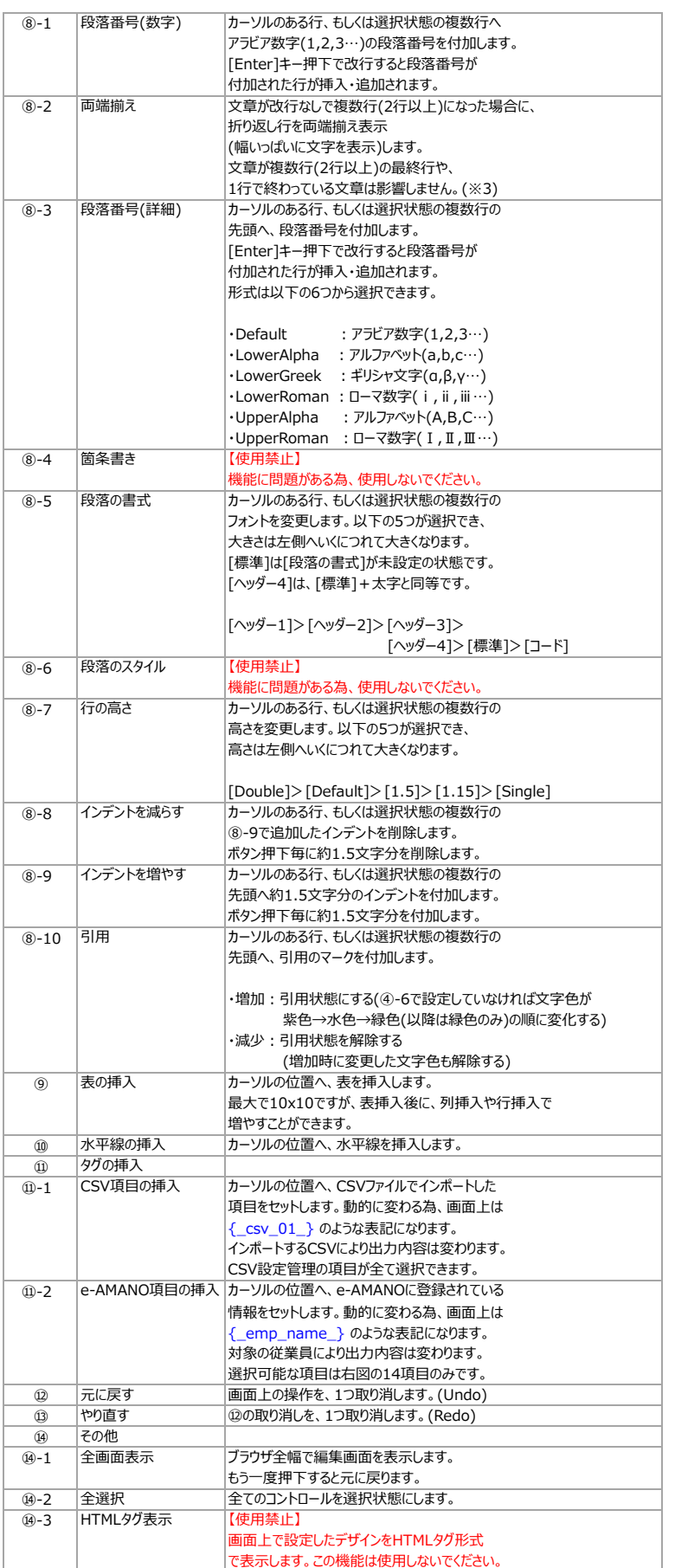

※ 設定変更時、行選択しているつもりでもカーソルが次の行の先頭にあると、 2行が設定変更される事なりますので、ご注意ください。

※1 サンプルイメージ アマノ<sub>株式会社</sub>(以下甲という)

※2 サンプルイメージ<br>アマノ<sup>株式会社</sup>(以下甲という)

※3 サンプルイメージ

■両端前方前<br>Then in the Guyres of human events, it becomes necessary for one people to discolve the political bands<br>have connected them with another, and to assume among the powers of the earth, the separate and equation<br>to w

春は曙、やうやう白くなりゆく山際すこしあかりて、紫だちたる雲の細くたなびきたる。 夏は夜、月の頃はさ<mark>るなり、闇</mark><br>もなほ鬢飛びちがひたる、雨などの降るさへをかし。 秋は夕暮、夕日はなやかにさして、山の端(は)いと近<mark>くなりたる</mark><br>に、鳥のねどころへ行くとて、三つ四つ二つなど飛びゆくさへあはれなり。

■両端前え後<br>When in the Course of human events, it becomes necessary for one people to dissolve the political bands which<br>have connected them with another, and to assume among the powers of the earth, the separate and every s

春は晴、やうやう白くなりゆく山際すこしあかりて、紫だちたる雲の細くたなびきたる。 夏は夜、月の頃は<mark>さらなり、闇</mark><br>もなば畳飛びちがひたる、雨などの身るさへをかし。 秋は夕暮、夕日はなやかにさして、山の端(は)いる<mark>近くなりたる</mark><br>に、鳥のねどころへ行くとて、三つ四つ二つなど飛びゆくさへあはれなり。

## **<<表の内部を左クリックした時に表示されるコンテキストメニューの機能説明>>**

アマノ株式会社(以下甲という)と、 雇用年月日 契約期間

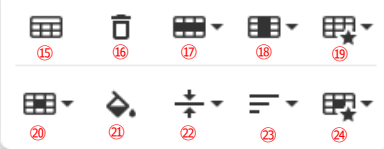

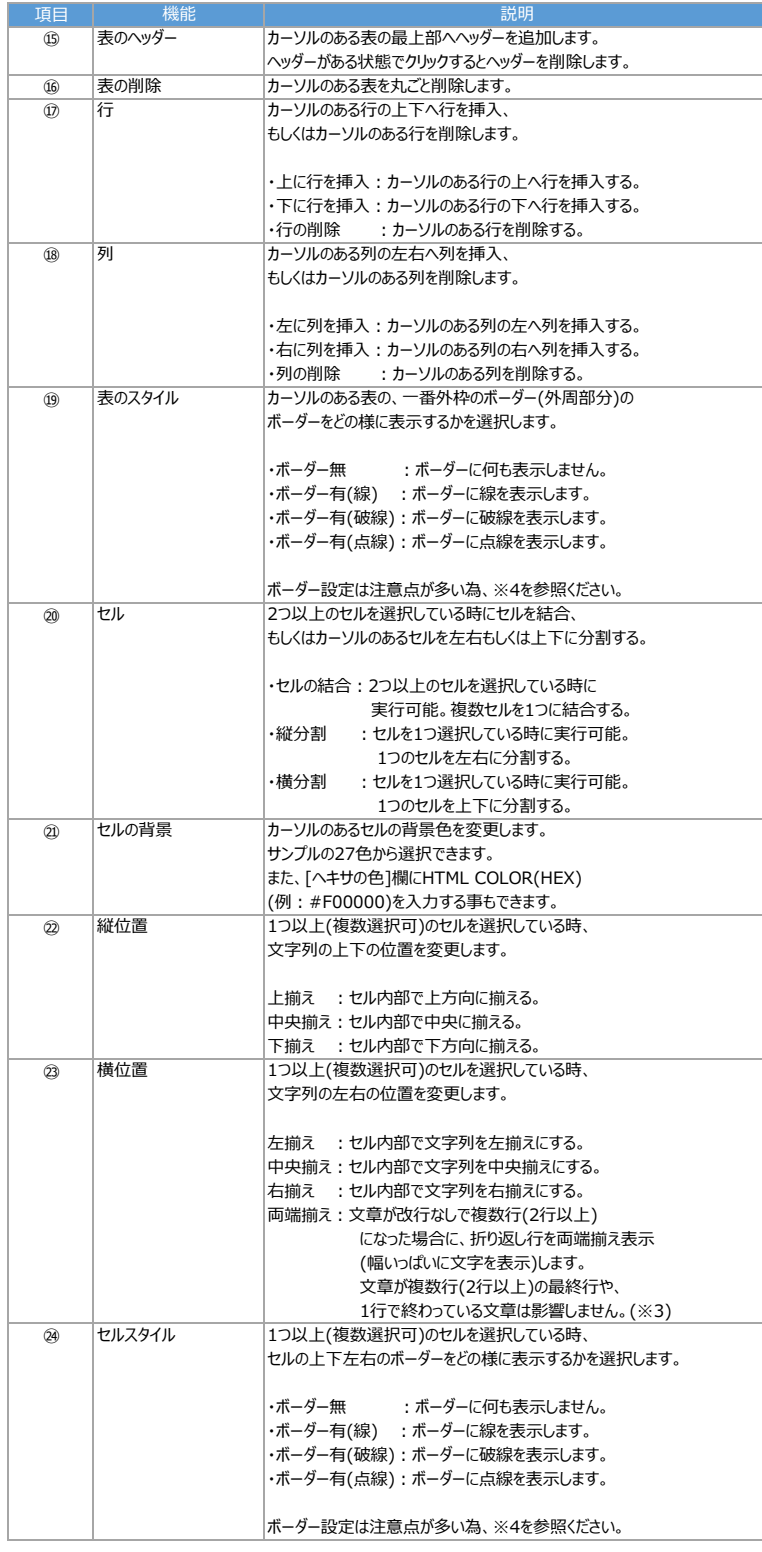

### ※3 サンプルイメージ

# ■両端前う車<br>What in the Source of human events, it becomes necessary for one people to disaslve the political bands which<br>have connected them with another, and to assume among the powers of the earth, the separate and egy fis

春は曙、やうやう白くなりゆく山際すこしあかりて、紫だちたる雲の細くたなびきたる。 夏は夜、月の頃はす<mark>らなり、闇</mark><br>もなぼ壁飛びちがひたる、南などの降るさへをかし、 秋は夕暮、夕日はなやかにさして、山の暗(は)いと近<mark>くなりたる</mark><br>に、鳥のねどころへ行くとて、三つ四つ二つなど飛びゆくさへあはれなり。

■両端揃え後<br>When in the Course of human events, it becomes necessary for one people to dissolve the political bands which<br>have connected them with another, and to assume among the pomers of the earth, the separate and event s

春は曙、やうやう白くなりゆく山際すこしあかりて、紫だちたる雲の細くたなびきたる。 夏は夜、月の頃は<mark>べ</mark>らなり、闇<br>もなぼ優飛びちがひとる、雨なとの降るさへをかし。 秋は夕暮、夕日はなやかにさして、山の端(は)いと<mark>近くなりたる</mark><br>に、鳥のねどころへ行くとて、三つ四つ二つなど飛びゆくさへあはれなり。

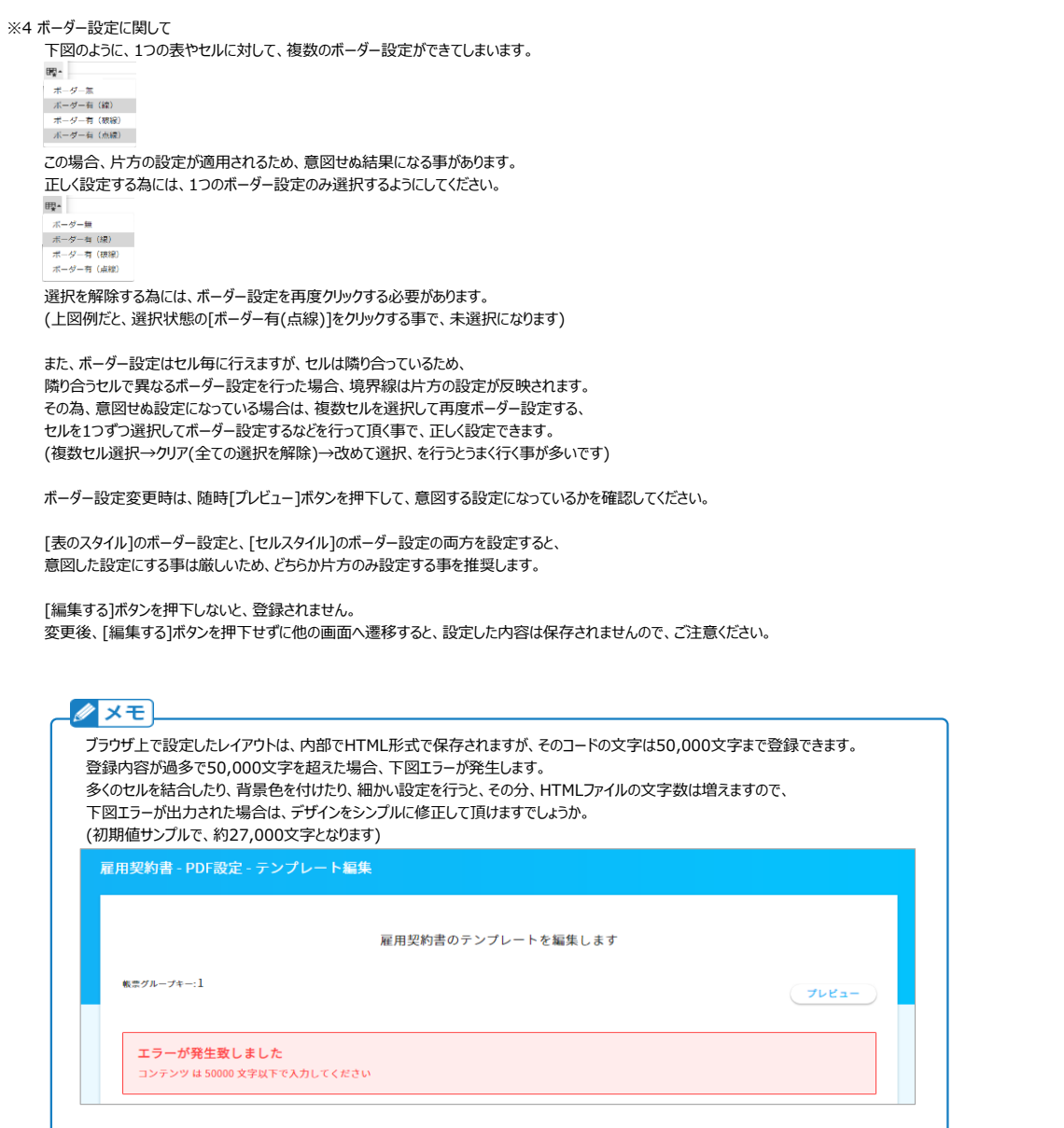